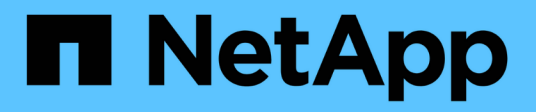

# **Composants VSS**

SnapManager for Hyper-V

NetApp October 04, 2023

This PDF was generated from https://docs.netapp.com/fr-fr/snapmanager-hyper-v/concept-clustershared-volume-2-0-architecture.html on October 04, 2023. Always check docs.netapp.com for the latest.

# **Sommaire**

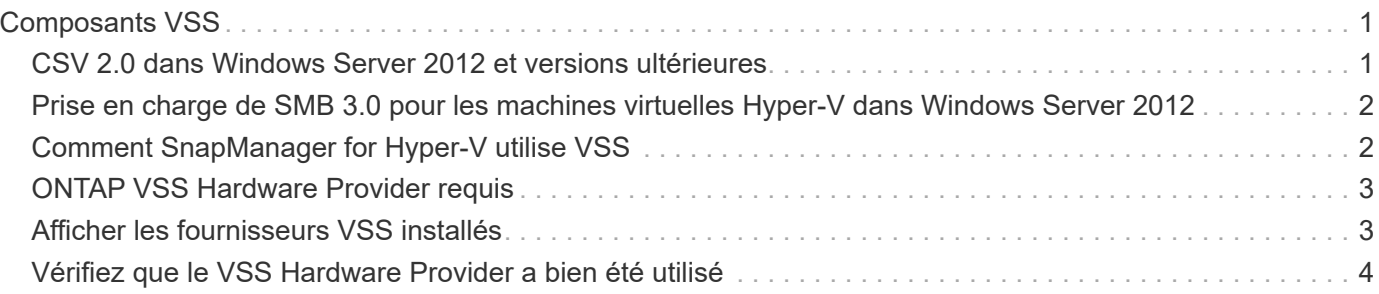

# <span id="page-2-0"></span>**Composants VSS**

Pour prendre en charge la création et la gestion de sauvegardes cohérentes, vous pouvez utiliser Microsoft Windows Server Volume Shadow Copy Service (VSS) afin de coordonner les serveurs de données, les applications de sauvegarde et les logiciels de gestion du stockage.

VSS coordonne les opérations de sauvegarde et de restauration basées sur des copies Snapshot et inclut les composants suivants :

### • **VSS Requestor**

Le VSS Requestor est une application de sauvegarde qui fonctionne comme SnapManager pour Hyper-V ou NTBackup. Il lance les opérations de sauvegarde et de restauration VSS. Le demandeur spécifie également les attributs de copie Snapshot pour les sauvegardes qu'il lance.

### • **VSS Writer**

Le VSS Writer détient et gère les données à capturer dans la copie Snapshot. Microsoft Hyper-V VSS Writer est un exemple de VSS Writer.

### • **Fournisseur VSS**

Le fournisseur VSS est chargé de créer et de gérer la copie Snapshot. Un fournisseur peut être un fournisseur de matériel ou un fournisseur de logiciels :

◦ Un fournisseur matériel intègre une copie Snapshot et une fonctionnalité de clonage spécifiques aux baies de stockage dans l'infrastructure VSS.

Le ONTAP VSS Hardware Provider intègre les systèmes de stockage et les services SnapDrive qui exécutent Data ONTAP dans l'infrastructure VSS.

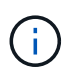

Le fournisseur matériel VSS ONTAP est installé automatiquement dans le cadre de l'installation du logiciel SnapDrive.

◦ Un fournisseur de logiciels implémente la fonction de copie Snapshot ou de clonage dans le logiciel exécuté sur le système Windows.

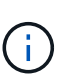

Pour vous assurer que le fournisseur de matériel VSS ONTAP fonctionne correctement, n'utilisez pas le fournisseur de logiciel VSS sur les LUN Data ONTAP. Si vous utilisez le fournisseur de logiciels VSS pour créer des copies Snapshot sur une LUN Data ONTAP, vous ne pouvez pas supprimer cette LUN en utilisant le fournisseur de matériel VSS.

### <span id="page-2-1"></span>**CSV 2.0 dans Windows Server 2012 et versions ultérieures**

Windows Server 2012 et version ultérieure propose de nouvelles fonctionnalités pour Cluster Shared Volume (CSV) 2.0 qui comprennent un nouveau système de fichiers, des modifications de CSV Writer, des modifications de CSV Shadow Copy et des améliorations de la sauvegarde CSV.

Windows Server 2012 et les versions ultérieures intègrent les modifications suivantes apportées à CSV 2.0 :

- Le système de fichiers CSV (CSVFS) est disponible sur tous les nœuds du cluster en tant que nouveau système de fichiers distribué.
- CSV writer sert les métadonnées au niveau du volume et du composant depuis le nœud qui ne demande pas de volumes CSV et agit comme proxy en incluant les enregistreurs Hyper-V du nœud distant pour la session de sauvegarde.
- Le fournisseur de clichés instantanés CSV fait office de fournisseur de logiciels par défaut pour les volumes CSV et coordonne le gel VSS et le décongélation VSS sur tous les nœuds du cluster afin d'assurer la cohérence des applications et des pannes.

Le fournisseur de clichés instantanés CSV garantit qu'un volume Snapshot CSV est inscriptible sur le nœud requérant.

• CSV prend désormais en charge un volume Snapshot cohérent avec les applications à l'échelle de tous les CSV, pour plusieurs ordinateurs virtuels.

Le volume CSV du volume Snapshot est exposé à tous les nœuds propriétaires de la machine virtuelle, afin de réaliser l'enregistrement automatique.

Les CSV ne sont redirigés vers le mode E/S redirigée qu'au cours de la création du Snapshot et non pendant la sauvegarde.

## <span id="page-3-0"></span>**Prise en charge de SMB 3.0 pour les machines virtuelles Hyper-V dans Windows Server 2012**

Microsoft a amélioré l'infrastructure VSS pour prendre en charge les sauvegardes cohérentes avec les applications des machines virtuelles Hyper-V exécutées sur des partages SMB 3.0 à l'aide du nouveau VSS Hardware Provider distant exécuté sur la cible SMB.

Un nouveau fournisseur de partage de fichiers SMB nommé SMB File Share Provider est disponible dans l'hyperviseur Windows 2012 pour prendre en charge et coordonner les sauvegardes de machine virtuelle Hyper-V exécutées sur des partages SMB 3.0.

Lorsque le demandeur VSS (SnapManager pour Hyper-V) ajoute un partage SMB 3.0 contenant des machines virtuelles Hyper-V à l'ensemble de copies Snapshot VSS, VSS appelle le nouveau fournisseur de copie de partage de fichiers SMB pour envoyer les commandes MSRPC à la cible SMB afin de coordonner les sauvegardes VSS.

Le nouveau File Share Shadow Copy Agent (VSS Provider distant) exécuté sur la cible SMB est responsable de la création de la copie Snapshot matérielle réelle.

Data ONTAP 8.2 implémente l'agent de copie « shadow Copy » (Remote VSS Hardware Provider) du partage de fichiers pour effectuer une copie de sauvegarde cohérente entre les applications des partages SMB.

# <span id="page-3-1"></span>**Comment SnapManager for Hyper-V utilise VSS**

SnapManager for Hyper-V fournit l'intégration à Microsoft Hyper-V Volume Shadow Copy Service (VSS) pour suspendre une machine virtuelle (VM) avant de créer une copie

Snapshot cohérente entre les applications de la machine virtuelle.

SnapManager for Hyper-V est un VSS Requestor et coordonne le processus de sauvegarde afin de créer une copie Snapshot cohérente, à l'aide de VSS Hardware Provider pour Data ONTAP les serveurs virtuels Hyper-V exécutés sur SAN et le fournisseur VSS distant pour les serveurs virtuels Hyper-V exécutés sur le partage SMB 3.0.

SnapManager pour Hyper-V vous permet d'effectuer des sauvegardes cohérentes au niveau des applications d'une machine virtuelle, si vous disposez de Microsoft Exchange, de Microsoft SQL ou de toute autre application compatible VSS s'exécutant sur des disques durs virtuels (VHD) sur la machine virtuelle. SnapManager pour Hyper-V s'assure de la cohérence des données applicatives lors de la sauvegarde, avec les enregistreurs dans la machine virtuelle.

Vous pouvez également restaurer une machine virtuelle à partir d'une sauvegarde cohérente avec les applications. Les applications qui existent dans la machine virtuelle restaurent le même état qu'au moment de la sauvegarde. SnapManager pour Hyper-V restaure la machine virtuelle à son emplacement d'origine.

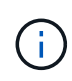

L'intégration VSS est disponible uniquement avec les sauvegardes cohérentes au niveau des applications. Les sauvegardes cohérentes après panne n'utilisent pas VSS.

# <span id="page-4-0"></span>**ONTAP VSS Hardware Provider requis**

Pour que SnapManager fonctionne correctement, le fournisseur matériel ONTAP VSS doit être installé. Le ONTAP VSS Hardware Provider intègre les systèmes de stockage et les services SnapDrive qui exécutent ONTAP dans l'infrastructure VSS. Cela est nécessaire pour les machines virtuelles exécutées sur un stockage SAN.

Le ONTAP VSS Hardware Provider, inclus avec SnapDrive, n'a pas besoin d'être installé séparément.

Pour les machines virtuelles Hyper-V exécutées sur des partages SMB 3.0, le fournisseur matériel VSS distant exécuté sur Data ONTAP 8.2 est appelé par l'hyperviseur Windows.

# <span id="page-4-1"></span>**Afficher les fournisseurs VSS installés**

Vous pouvez afficher les fournisseurs VSS installés sur votre hôte.

### **Étapes**

1. Sélectionnez **Démarrer › Exécuter** et entrez la commande suivante pour ouvrir une invite de commande Windows :

cmd

2. À l'invite, entrez la commande suivante :

vssadmin list providers

La sortie doit être similaire à ce qui suit :

```
Provider name: 'Data ONTAP VSS Hardware Provider'
Provider type: Hardware
Provider ID: {ddd3d232-a96f-4ac5-8f7b-250fd91fd102}
Version: 7.0.0.xxxx
```
## <span id="page-5-0"></span>**Vérifiez que le VSS Hardware Provider a bien été utilisé**

Vous pouvez vérifier que le fournisseur de matériel Data ONTAP VSS a bien été utilisé après la création d'une copie Snapshot.

### **Étapes**

1. Accédez au **Outils système › Visualiseur d'événements › application** dans MMC et recherchez un événement avec les valeurs suivantes :

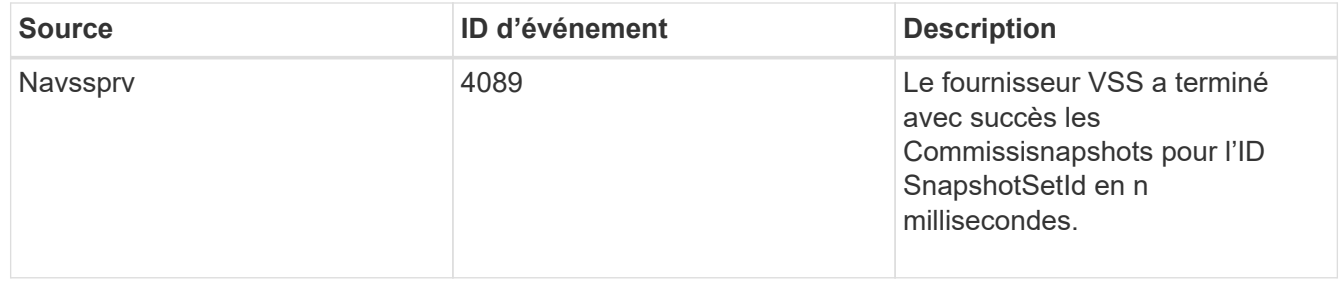

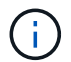

VSS exige que le fournisseur valide une copie Snapshot en 10 secondes. Si ce délai est dépassé, le fournisseur de matériel VSS Data ONTAP consigne l'ID d'événement 4364. Cette limite peut être dépassée en raison d'un problème transitoire. Si cet événement est consigné pour une sauvegarde ayant échoué, relancez la sauvegarde.

#### **Informations sur le copyright**

Copyright © 2023 NetApp, Inc. Tous droits réservés. Imprimé aux États-Unis. Aucune partie de ce document protégé par copyright ne peut être reproduite sous quelque forme que ce soit ou selon quelque méthode que ce soit (graphique, électronique ou mécanique, notamment par photocopie, enregistrement ou stockage dans un système de récupération électronique) sans l'autorisation écrite préalable du détenteur du droit de copyright.

Les logiciels dérivés des éléments NetApp protégés par copyright sont soumis à la licence et à l'avis de nonresponsabilité suivants :

CE LOGICIEL EST FOURNI PAR NETAPP « EN L'ÉTAT » ET SANS GARANTIES EXPRESSES OU TACITES, Y COMPRIS LES GARANTIES TACITES DE QUALITÉ MARCHANDE ET D'ADÉQUATION À UN USAGE PARTICULIER, QUI SONT EXCLUES PAR LES PRÉSENTES. EN AUCUN CAS NETAPP NE SERA TENU POUR RESPONSABLE DE DOMMAGES DIRECTS, INDIRECTS, ACCESSOIRES, PARTICULIERS OU EXEMPLAIRES (Y COMPRIS L'ACHAT DE BIENS ET DE SERVICES DE SUBSTITUTION, LA PERTE DE JOUISSANCE, DE DONNÉES OU DE PROFITS, OU L'INTERRUPTION D'ACTIVITÉ), QUELLES QU'EN SOIENT LA CAUSE ET LA DOCTRINE DE RESPONSABILITÉ, QU'IL S'AGISSE DE RESPONSABILITÉ CONTRACTUELLE, STRICTE OU DÉLICTUELLE (Y COMPRIS LA NÉGLIGENCE OU AUTRE) DÉCOULANT DE L'UTILISATION DE CE LOGICIEL, MÊME SI LA SOCIÉTÉ A ÉTÉ INFORMÉE DE LA POSSIBILITÉ DE TELS DOMMAGES.

NetApp se réserve le droit de modifier les produits décrits dans le présent document à tout moment et sans préavis. NetApp décline toute responsabilité découlant de l'utilisation des produits décrits dans le présent document, sauf accord explicite écrit de NetApp. L'utilisation ou l'achat de ce produit ne concède pas de licence dans le cadre de droits de brevet, de droits de marque commerciale ou de tout autre droit de propriété intellectuelle de NetApp.

Le produit décrit dans ce manuel peut être protégé par un ou plusieurs brevets américains, étrangers ou par une demande en attente.

LÉGENDE DE RESTRICTION DES DROITS : L'utilisation, la duplication ou la divulgation par le gouvernement sont sujettes aux restrictions énoncées dans le sous-paragraphe (b)(3) de la clause Rights in Technical Data-Noncommercial Items du DFARS 252.227-7013 (février 2014) et du FAR 52.227-19 (décembre 2007).

Les données contenues dans les présentes se rapportent à un produit et/ou service commercial (tel que défini par la clause FAR 2.101). Il s'agit de données propriétaires de NetApp, Inc. Toutes les données techniques et tous les logiciels fournis par NetApp en vertu du présent Accord sont à caractère commercial et ont été exclusivement développés à l'aide de fonds privés. Le gouvernement des États-Unis dispose d'une licence limitée irrévocable, non exclusive, non cessible, non transférable et mondiale. Cette licence lui permet d'utiliser uniquement les données relatives au contrat du gouvernement des États-Unis d'après lequel les données lui ont été fournies ou celles qui sont nécessaires à son exécution. Sauf dispositions contraires énoncées dans les présentes, l'utilisation, la divulgation, la reproduction, la modification, l'exécution, l'affichage des données sont interdits sans avoir obtenu le consentement écrit préalable de NetApp, Inc. Les droits de licences du Département de la Défense du gouvernement des États-Unis se limitent aux droits identifiés par la clause 252.227-7015(b) du DFARS (février 2014).

#### **Informations sur les marques commerciales**

NETAPP, le logo NETAPP et les marques citées sur le site<http://www.netapp.com/TM>sont des marques déposées ou des marques commerciales de NetApp, Inc. Les autres noms de marques et de produits sont des marques commerciales de leurs propriétaires respectifs.